# **elen Documentation**

*Release 0.1.0*

**Maciej Urbanski ´**

**Dec 27, 2022**

### **Contents**

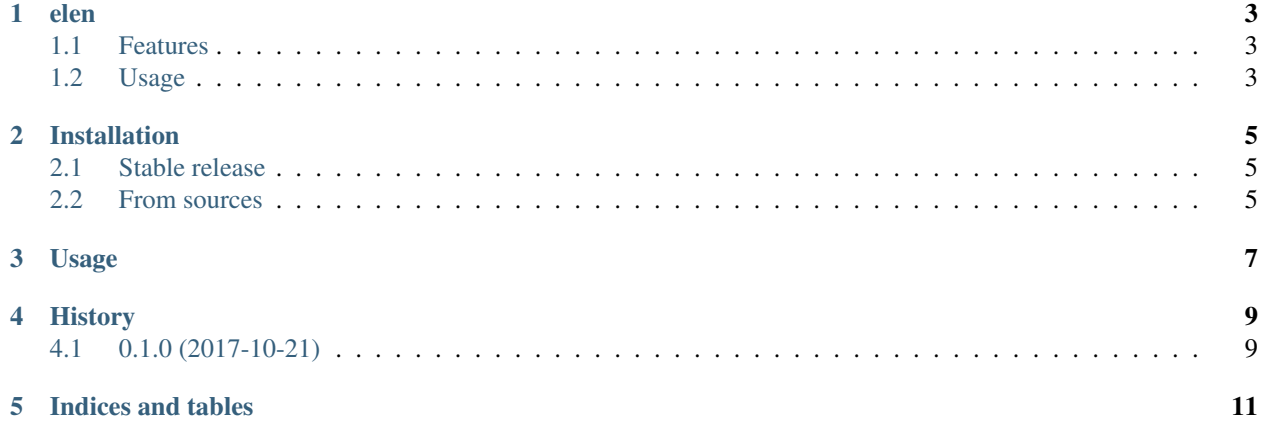

Contents:

## CHAPTER<sup>1</sup>

elen

<span id="page-6-0"></span>Efficient Lexicographic Encoding of Numbers for python. Based on ELEN algorithm published by Peter Seymour, <http://www.zanopha.com/docs/elen.pdf> .

- Free software: MIT license
- Documentation: [https://elen.readthedocs.io.](https://elen.readthedocs.io)

#### <span id="page-6-1"></span>**1.1 Features**

• two-way conversion between ELEN notation and Python *decimal.Decimal* instance

#### <span id="page-6-2"></span>**1.2 Usage**

```
>>> from decimal import Decimal
>>> import elen
>>> elen.decimal(Decimal("3.145"))
'=3145-'
```
#### Installation

#### <span id="page-8-1"></span><span id="page-8-0"></span>**2.1 Stable release**

To install elen, run this command in your terminal:

**\$** pip install elen

This is the preferred method to install elen, as it will always install the most recent stable release.

If you don't have [pip](https://pip.pypa.io) installed, this [Python installation guide](http://docs.python-guide.org/en/latest/starting/installation/) can guide you through the process.

#### <span id="page-8-2"></span>**2.2 From sources**

The sources for elen can be downloaded from the [Github repo.](https://github.com/rooterkyberian/elen)

You can either clone the public repository:

**\$** git clone git://github.com/rooterkyberian/elen

Or download the [tarball:](https://github.com/rooterkyberian/elen/tarball/master)

**\$** curl -OL https://github.com/rooterkyberian/elen/tarball/master

Once you have a copy of the source, you can install it with:

```
$ python setup.py install
```
Usage

<span id="page-10-0"></span>To use elen in a project:

**import elen**

### History

### <span id="page-12-1"></span><span id="page-12-0"></span>**4.1 0.1.0 (2017-10-21)**

• First release on PyPI.

Indices and tables

- <span id="page-14-0"></span>• genindex
- modindex
- search